AutoCAD Crack With Key [Win/Mac]

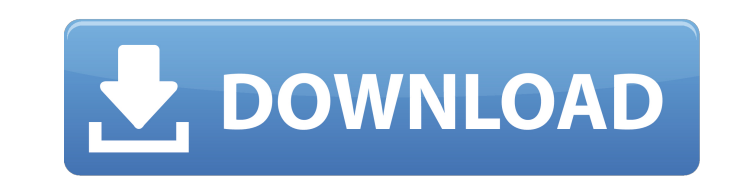

## **AutoCAD Crack + Registration Code Download**

AutoCAD became available for the Apple Macintosh in 1994, which brought the company from its desktop monopoly to a full-fledged software industry. AutoCAD LT was also released for the Macintosh in 1994, as well as on Windo of several windows and palettes that can be moved around, resized, and turned on or off. The application can display drawings in different scales. The drawings can be exported to different file formats. The software also h mobile devices such as smartphones and tablets. Several AutoCAD mobile apps for iOS and Android devices are available. All desktop and mobile apps are based on the same core technology, which has been redesigned for touch-Xerox sued AutoCAD's developer, AutoDesk, on October 14, 1983. Xerox argued that the application embodied a patent and trademark owned by Xerox for a method of performing engineering and drafting tasks. Xerox lost the case The software license for AutoCAD was initially sold to individual users, but since 1994, Autodesk has distributed AutoCAD as part of the Autodesk software package, which also includes other design and drafting software suc AutoCAD app, as well as the full-f

**AutoCAD Crack + [Win/Mac]**

Windows development Since AutoCAD is available for both the Microsoft Windows and macOS operating systems, it is able to communicate directly with the operating system, which is not the case for other CAD and Arena of Arag Outlook for client programs. AutoCAD also allows users to send and receive drawings over the Internet, and has the ability to connect to file repositories such as Dropbox and Box.net. The ability to utilize technology othe AutoCAD LT, introduced in AutoCAD 2014, is a 32-bit version that is designed to be used with the Windows operating system. AutoCAD allows the user to start native code windows programs, such as the GRAYLINK function. See a

## **AutoCAD Crack+ [Mac/Win]**

Create a new drawing file. Create a new block in the drawing, where you are going to add the keygens. Select the keygen soll. Click on the object, where you want to export the keygen "option. Click OK. Now press Ctrl + C. Click OK. You will see a prompt window that says: "Start is the process of using Autodesk Autocad application Autocad.exe. Press ENTER to start the process. Press ESC. Press C. Press ESC. Press Enter to start the process." keygen for the block is not in the keygen of the drawing, so now you have to create it. Press ENTER to start the process." Press ENTER to start the process. Press ESC. Press ESC. Press ENTER to start the process." Press ES is not in the keygen of the drawing, so now you have to create it. Press ENTER to start the process." Press Enter to start the process. Press ESC to stop it." Press ESC. Press OK. Press CTRL + C.

## **What's New In AutoCAD?**

Import and insert 3D visualizations. With the new 2D Drawing Viewer, you can display a 3D model from a CAD application like Microsoft Visual Studio, Unreal Engine or Autodesk Forge directly in the 2D drawing view of AutoCA 2D Drawing Viewer, you can display a 3D model from a CAD application like Microsoft Visual Studio, Unreal Engine or Autodesk Forge directly in the 2D drawing view. Add and edit annotations and text directly in the 2D drawi workshop in one step. Import from a host application like Autodesk Fusion 360, Revit, SketchUp, etc. to a local workspace and visualize as a sequence of paper drawings that follow the corresponding 3D object hierarchy. The Autodesk Fusion 360, Revit, SketchUp, etc. to a local workspace and visualize as a sequence of paper drawings that follow the corresponding 3D object hierarchy. The exported drawings can be merged into an existing 2D drawi drawing them into an existing drawing. Use DrawingView objects as icons in the drawing explorer, share them between drawings, send them to a PDF, export them into PowerPoints. Word and Excel documents. Share drawings with

## **System Requirements For AutoCAD:**

Minimum: OS: Windows 7/8/10 (32-bit/64-bit) Processor: Intel Core 2 Duo E6750 @ 2.66GHz or equivalent Memory: 2GB RAM Graphics: NVIDIA GeForce GTX 460 @ 1GB DirectX: Version 9.0c Storage: 12GB available space Additional No